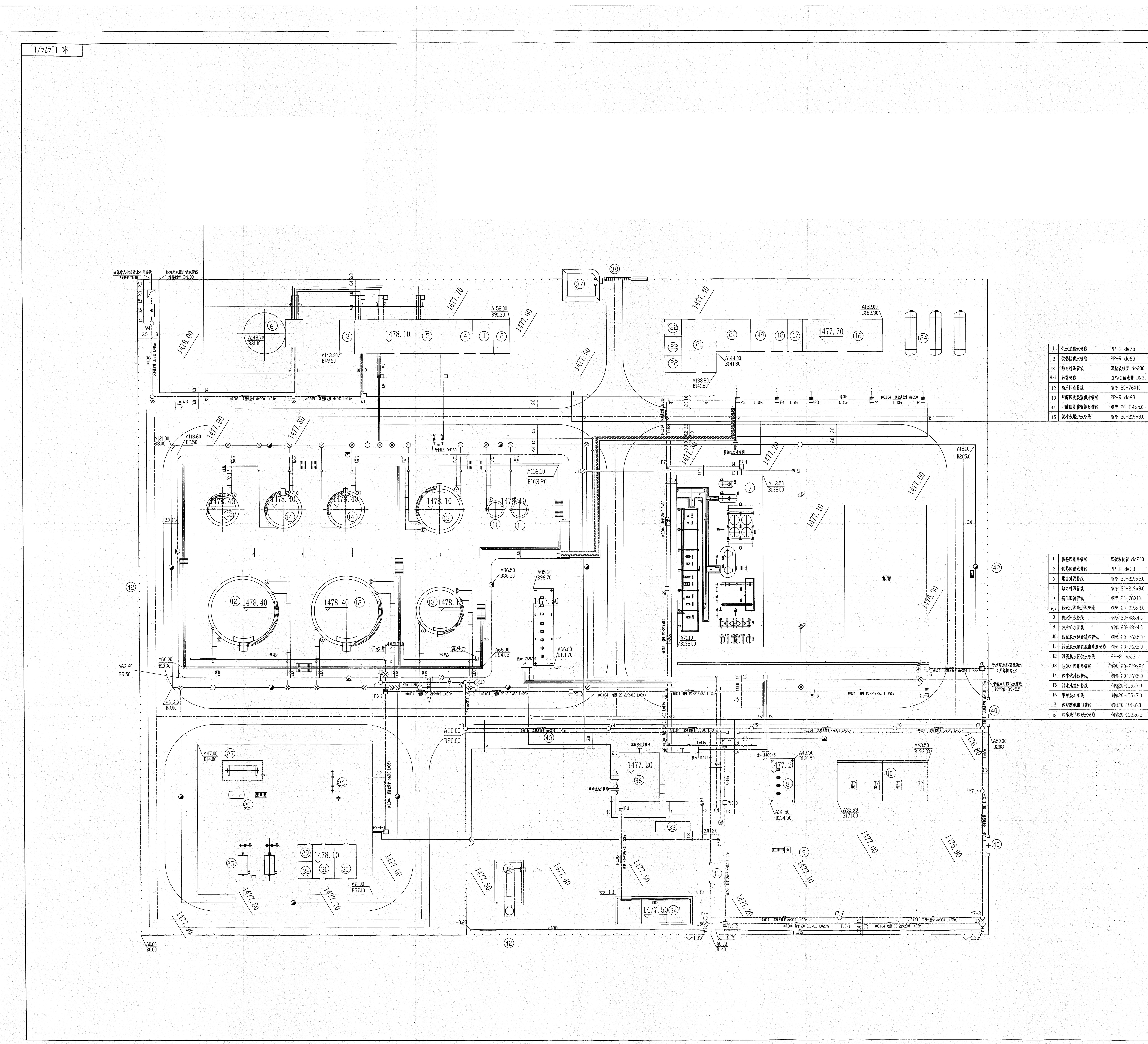

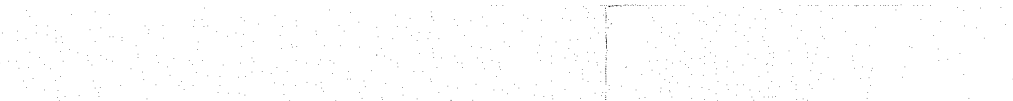

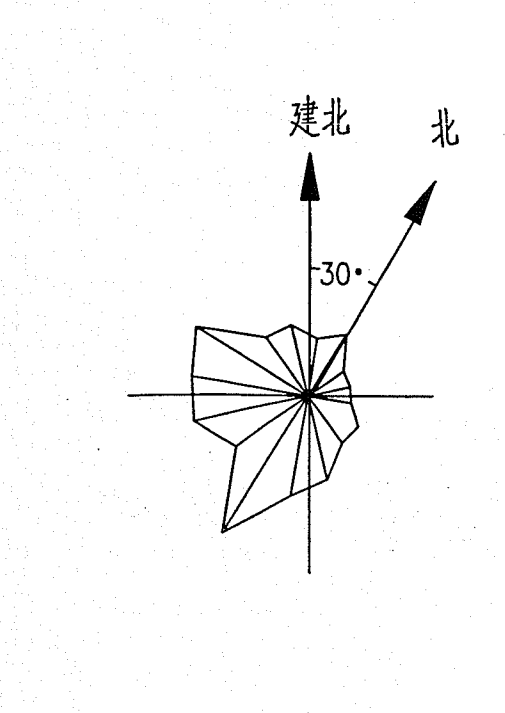

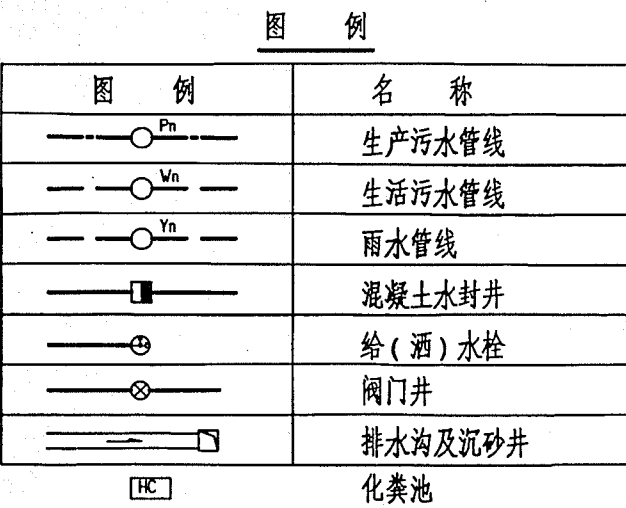

## 说 明:

1、图中尺寸除管径以毫米计外,其余均以米计,标高和座标与总图一致。 2、图中室外生活、不含醇生产污水排污管线采用双壁波纹管,承插连接, 坡度0.005;含甲醇污水管线采用无缝钢管,电焊连接,坡度0.004;生活<br>给水采用冷热水用PPR管,热熔粘接;单体出户管材见各单体设计。 3、室外管沟做法见土建专业,管沟坡向检漏井,坡度0.005,检漏井800  $\times$ 800mm, 做法见04S531-3/20.

4、图中管网细线部分为消防管网,详见消-7541/目,粗细部分为给排水 综合管网。

5、其余相关要求见水-11474/明。

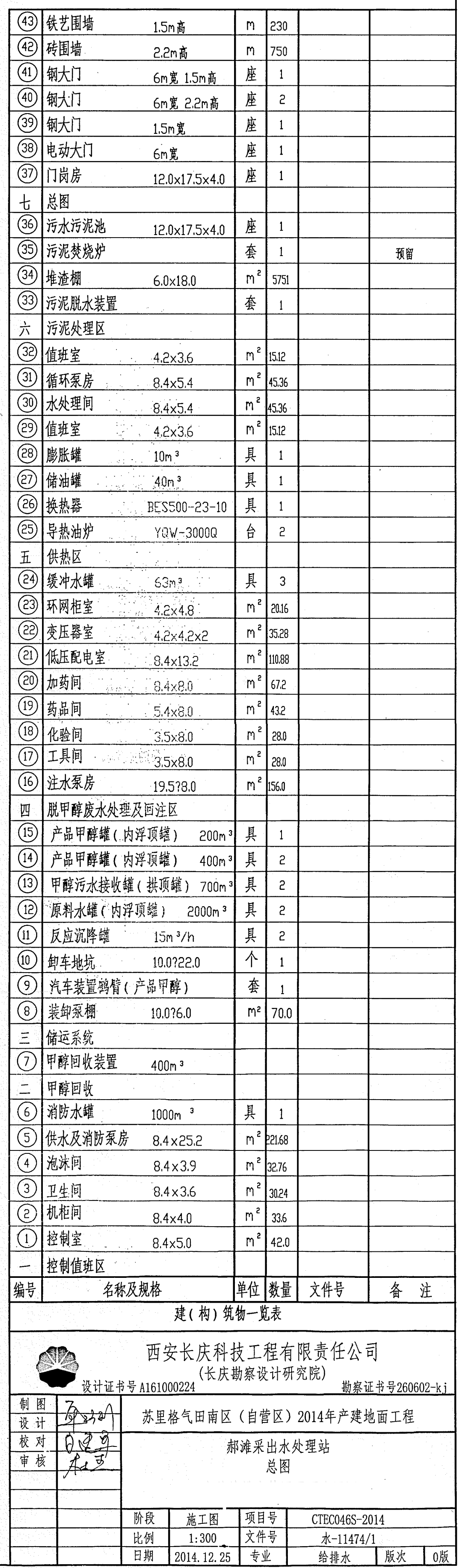

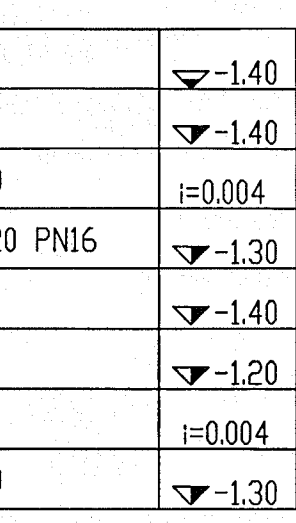

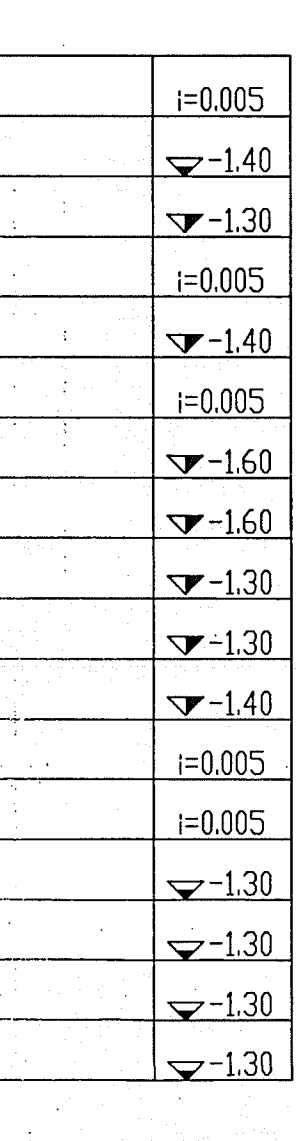